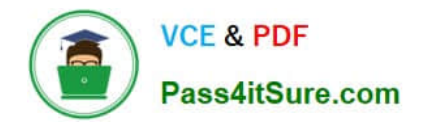

# **UIPATH-ARDV1Q&As**

UiPath Advanced RPA Developer v1.0 Exam (UiARD)

## **Pass UiPath UIPATH-ARDV1 Exam with 100% Guarantee**

Free Download Real Questions & Answers **PDF** and **VCE** file from:

**https://www.pass4itsure.com/uipath-ardv1.html**

### 100% Passing Guarantee 100% Money Back Assurance

Following Questions and Answers are all new published by UiPath Official Exam Center

**63 Instant Download After Purchase** 

- **63 100% Money Back Guarantee**
- 365 Days Free Update
- 800,000+ Satisfied Customers

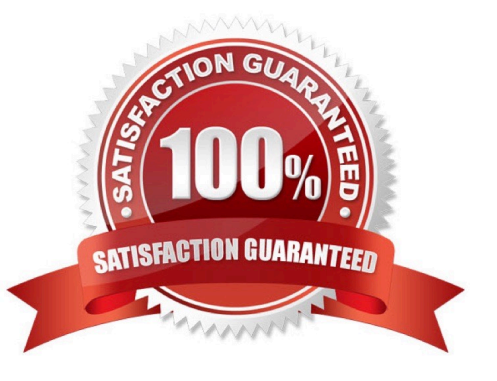

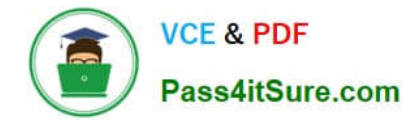

#### **QUESTION 1**

A developer automates a process which has an Excel file as input data; however, Orchestrator is not available. As a result, the developer needs to adapt the Robotic Enterprise (RE) Framework for use with tabular data. Based on UiPath best practices, where should the Excel file be read and stored in a global DataTable variable?

- A. In the new state in the Main.xaml that transitions from Init.
- B. In the InitAllApplications.xaml workflow.
- C. In the Get Transaction Data state in the Main.xaml.
- D. In the Ina state of the Main.xaml in the First Run sequence.

Correct Answer: C

Reference: https://forum.uipath.com/t/can-we-use-robotic-enterprise-framework-for-small-scenario-like-printing-tableof-5/72507

#### **QUESTION 2**

Review the following exhibit: Based on the exhibit, what is the result of the Write Line in the sequence?

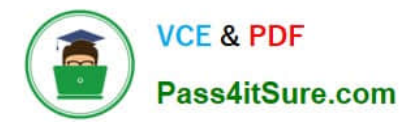

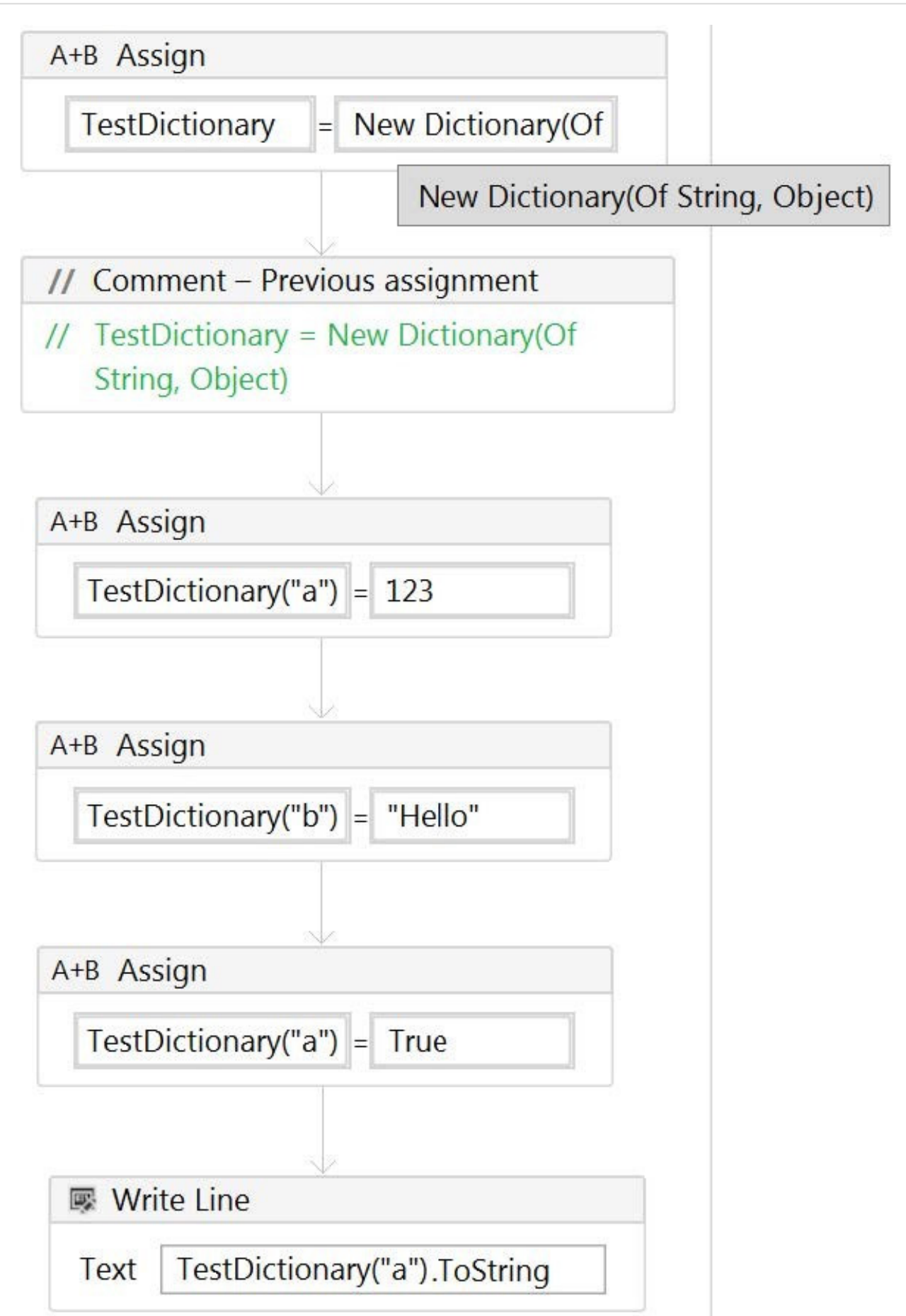

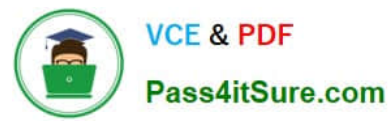

- A. 123
- B. True
- C. Hello
- D. 123True
- Correct Answer: B

#### **QUESTION 3**

Which activity is used to call another piece of automation?

- A. Open Application
- B. Invoke Workflow File
- C. Flowchart
- Correct Answer: B

#### **QUESTION 4**

A developer wants to initialize a dictionary with a key of integers and values that are strings. Which initialization expression should be used?

- A. New Dictionary (Of Int32, String) from {{"3", "5"}, {"three", "five"}}
- B. New Dictionary (Of Int32, String) from {{3, "three"}, {5, "five"}}
- C. New Dictionary (Of Int32, String) from {{"3", "three"}, {"5", "five"}}
- D. New Dictionary (Of Int32, String) from {{3, 5}, {"three", "five"}}

Correct Answer: B

#### **QUESTION 5**

What is the slowest method of reading text?

A. Native

B. FullText.

C. OCR

Correct Answer: C

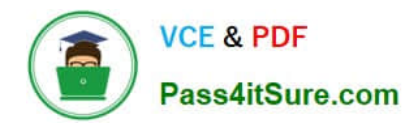

[Latest UIPATH-ARDV1](https://www.pass4itsure.com/uipath-ardv1.html) **[Dumps](https://www.pass4itsure.com/uipath-ardv1.html)** 

[UIPATH-ARDV1 VCE](https://www.pass4itsure.com/uipath-ardv1.html) **[Dumps](https://www.pass4itsure.com/uipath-ardv1.html)** 

[UIPATH-ARDV1 Exam](https://www.pass4itsure.com/uipath-ardv1.html) **[Questions](https://www.pass4itsure.com/uipath-ardv1.html)**